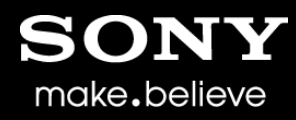

# W3C SysApps WG

TCP and UDP Socket API W3C Santa Clara TPAC meeting - 2014

> Claes Nilsson Technology Research / Sony Mobile

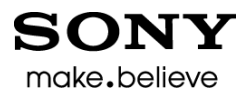

## Summary of TCP and UDP Socket API status

- W3C SysApps [TCP and UDP Socket](http://www.w3.org/2012/sysapps/tcp-udp-sockets/) [API p](http://www.w3.org/2012/sysapps/tcp-udp-sockets/)rovides interfaces to UDP sockets, TCP Client sockets and TCP Server sockets.
- Latest efforts mainly spent on rewriting this API to be based on the general [Streams API](https://streams.spec.whatwg.org/)*.*
- Specification ready for publication as a new public working draft.
- The major remaining action is specifying support for secure sockets

#### Note on trust and permissions for this API

• There is ongoing work on trust and permissions in W3C. For example see [Workshop on trust and permissions for](http://www.w3.org/2014/07/permissions/minutes.html)  [Web applications 3–4 September 2014, Paris, France](http://www.w3.org/2014/07/permissions/minutes.html). The assumption is that this API must only be exposed to trusted content according to a security model. The details of that security model as such is out of scope for this specification as this model should apply to any security and privacy sensitive API.

make.believe

• One example is a model based on existing web security mechanisms such as tls/ssl, signed manifests, csp, etc. Sony Mobile is exploring such a model. [See Trusted Hosted Web Apps in](http://lists.w3.org/Archives/Public/public-sysapps/2014Sep/att-0000/SoMC_FFOS_Trusted_Hosted_Apps.pdf)  [FFOS](http://lists.w3.org/Archives/Public/public-sysapps/2014Sep/att-0000/SoMC_FFOS_Trusted_Hosted_Apps.pdf)

## Summary of Streams API status

- Main specification is [WHAT WG Streams](https://streams.spec.whatwg.org/) [API](https://streams.spec.whatwg.org/)
	- Public API stabile
	- [Reference](https://github.com/whatwg/streams/tree/master/reference-implementation) [implementation](https://github.com/whatwg/streams/tree/master/reference-implementation) exist:
		- JavaScript polyfill
		- Testsuite
- The [W3C Streams](https://dvcs.w3.org/hg/streams-api/raw-file/tip/Overview.htm) [API specification](https://dvcs.w3.org/hg/streams-api/raw-file/tip/Overview.htm) defines a few extensions to the WHAT WG Streams API to meet requirements specific to the browser environment
- Some ideas on making Streams a part of ECMAScript, TC39

#### Support for secure sockets

- Create a secure socket, [issue-10-Support for](https://github.com/sysapps/tcp-udp-sockets/issues/10)  [secure](https://github.com/sysapps/tcp-udp-sockets/issues/10) [sockets](https://github.com/sysapps/tcp-udp-sockets/issues/10)
	- Do we need to define certificate pinning?
	- Do we need to define cipher suites?
	- Do we need client authentication?
	- Select server certificate for TCPServerSocket?
- Add support for upgrading existing connection to a secure connection, [issue-35-startTLS](https://github.com/sysapps/tcp-udp-sockets/issues/35)
	- Could we make it simple by using default certificates and algorithms?

# Supporting slides on adapation to Streams follow

## Motivations for basing the API on Streams

- Reusing a general standardized solution for handling the complexity of sending, receiving, buffering, backpressure and other issues related to streaming and asynchronous APIs.
- Reusing a solution for piping a source stream to a destination stream.

#### What is a Streams API?

- Provides an interface for creating, composing, and consuming streams of data.
- Is designed to map efficiently to low-level I/O primitives,
- Deals with similar issues as we do with the TCP and UDP Socket API, e.g.:
	- "don't lose data"
	- "don't overflow send buffers"
	- "keep it simple for developers"
- Is designed to be used in conjunction with other APIs.

#### Stream Producers

APIs which can produce a Stream object are identified as *Producers*.

Examples:

- XMLHTTPRequest
- FileReader
- Media Capture
- MediaStream Recording API
- Web Cryptography API
- Text Encoder
- Text Decoder
- WebSockets
- RTCPeerConnection
- TCP and UDP Sockets

#### Stream Consumers

APIs which read and act on a Stream object are identified as *consumers*.

Examples:

- **XMLHttpRequest**
- Web Audio
- Media Source Extensions
- Web Cryptography API
- Text Encoder
- Text Decoder
- WebSockets
- RTCPeerConnection
- FileWriter
- TCP and UDP Sockets

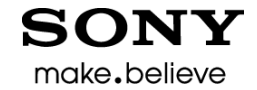

#### Reading push-based data sources (such as TCP) - requirements

- Handling new data pushed from the source
- Mechanism for pausing and resuming the flow of data.
- A way to signal that the source has no more data
- A way to signal when there is an error in getting data
- Buffering logic in the stream primitive itself to assure that we don't lose data.

#### Writing data - requirements

- The Stream object must handle the complexity of buffering sequential writes, e.g. the case when the send buffer becomes full due to slow network. For example:
	- A method to write data
	- A way to signal that the buffer is getting full (reached the "high water mark")
	- A way to signal that the buffer is drained and can receive more data
- Must be possible to signal that the underlying sink should be closed.
- Must be possible to detect "abort" signal

#### Piping streams - requirements

- A common way of consuming streams is to pipe them to each other. This is one essence of streaming APIs: getting data from a readable stream to a writable one, while buffering as little data as possible in memory.
- Example: Create a read stream from a file, transforming it, and pipe it to a write TCP socket stream.

#### make.believe

# How to use the Streams API for TCP and UDP Sockets? 1(5)

#### **Before:**

[Constructor (DOMString remoteAddress, unsigned short remotePort, optional TCPOptions options)] interface **TCPSocket** : *EventTarget* { readonly attribute DOMString [remoteAddress](http://raw-sockets.sysapps.org/); readonly attribute unsigned short [remotePort;](http://raw-sockets.sysapps.org/) readonly attribute DOMString [localAddress](http://raw-sockets.sysapps.org/); readonly attribute unsigned short [localPort](http://raw-sockets.sysapps.org/); readonly attribute boolean [addressReuse](http://raw-sockets.sysapps.org/); readonly attribute boolean [noDelay;](http://raw-sockets.sysapps.org/) readonly attribute unsigned long [bufferedAmount](http://raw-sockets.sysapps.org/); readonly attribute **[ReadyState](http://raw-sockets.sysapps.org/)** [readyState](http://raw-sockets.sysapps.org/); attribute EventHandler [ondrain;](http://raw-sockets.sysapps.org/) attribute EventHandler [onopen;](http://raw-sockets.sysapps.org/) attribute EventHandler [onclose](http://raw-sockets.sysapps.org/); attribute EventHandler [onerror](http://raw-sockets.sysapps.org/); attribute EventHandler [ondata;](http://raw-sockets.sysapps.org/) void [close](http://raw-sockets.sysapps.org/) (); void [halfclose](http://raw-sockets.sysapps.org/) (); void [suspend](http://raw-sockets.sysapps.org/) (); void [resume](http://raw-sockets.sysapps.org/) (); boolean [send](http://raw-sockets.sysapps.org/) ((DOMString or Blob or ArrayBuffer or ArrayBufferView) *data*); };

# How to use the Streams API for TCP and UDP Sockets? 2(5)

**Now:**

[Constructor (DOMString remoteAddress, unsigned short remotePort,

```
optional TCPOptions options)]
```
interface **TCPSocket** : {

readonly attribute DOMString [remoteAddress;](http://raw-sockets.sysapps.org/) readonly attribute unsigned short [remotePort;](http://raw-sockets.sysapps.org/) readonly attribute DOMString [localAddress;](http://raw-sockets.sysapps.org/) readonly attribute unsigned short [localPort;](http://raw-sockets.sysapps.org/) readonly attribute boolean [addressReuse;](http://raw-sockets.sysapps.org/) readonly attribute boolean moDelay; readonly attribute **[ReadyState](http://raw-sockets.sysapps.org/)** [readyState;](http://raw-sockets.sysapps.org/) readonly attribute [Promise](http://www.w3.org/2012/sysapps/tcp-udp-sockets/) [opened](http://www.w3.org/2012/sysapps/tcp-udp-sockets/); readonly attribute [Promise](http://www.w3.org/2012/sysapps/tcp-udp-sockets/) [closed](http://www.w3.org/2012/sysapps/tcp-udp-sockets/); void [close](http://www.w3.org/2012/sysapps/tcp-udp-sockets/) ();

```
 void halfClose ();
```

```
};
```
 readonly attribute ReadableStream [readable;](http://www.w3.org/2012/sysapps/tcp-udp-sockets/) *// ReadableStream is defined by Streams API* readonly attribute WriteableStream [writeable](http://www.w3.org/2012/sysapps/tcp-udp-sockets/); *// WritableStream is defined by Streams API*

## How to use the Streams API for TCP and UDP Sockets? 3(5)

• Each Streams API based API must provide an *adaptation layer* to the Streams API.

make.believe

- The *adaptation layer* to Streams API is created through implementation of a number of functions that are given as input arguments to the constructors of the Readable/WritableStreams objects and called by the Streams API implementation.
- These functions then calls the internal methods of the Streams API to do stuff.

#### How to use the Streams API for TCP and UDP Sockets? 4(5)

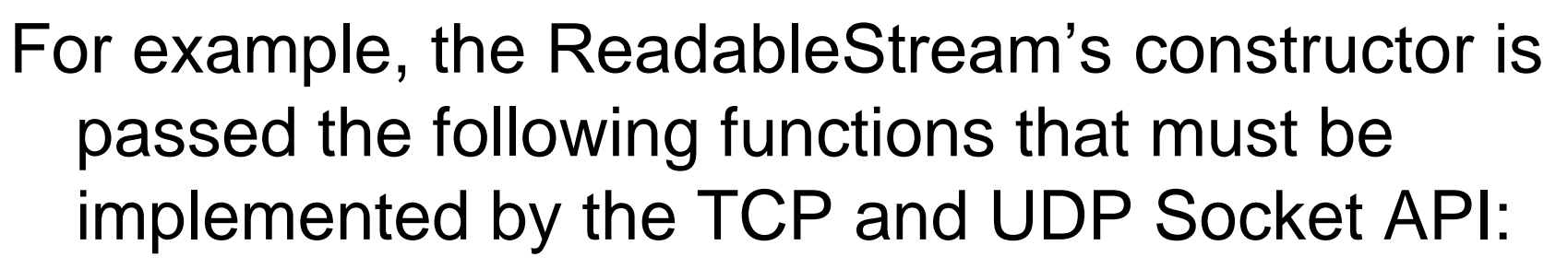

• start(): Called immediately by Streams implementation. Used to adapt to the underlying TCP implementation.

make, believe

- pull(): Used to start the flow of TCP data after a "buffer getting full" condition.
- cancel(): Called when the readable stream is canceled. Used here to close the TCP connection.

#### How to use the Streams API for TCP and UDP Sockets? 5(5)

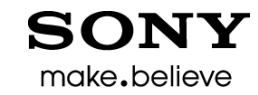

- For example, the ReadableStream's constructors start() function does the following:
	- Performs TCP connection setup handshake.
	- Pushes received TCP data into the internal buffer by calling the Streams API's internal enqueue() function.
	- When enqueue() return value says "high watermark reached" then stops receiving TCP data through the TCP flow control mechanism.

#### Application code example

// Echo client

```
var mySocket = new TCPSocket("127.0.0.1", 6789);
```

```
mySocket.writeable.write("Hello World").then(
  () => {
     console.log("Data has been sent to server");
    mySocket.readable.wait().then(
      () => {
        console.log("Data received from server:" + mySocket.readable.read());
        mySocket.close();
       },
       e => console.error("Receiving error: ", e);
     );
   },
```

```
 e => console.error("Sending error: ", e);
);
```
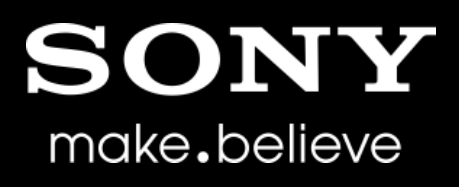

"SONY" or "make.believe" is a registered trademark and/or trademark of Sony Corporation.

Names of Sony products and services are the registered trademarks and/or trademarks of Sony Corporation or its Group companies.

Other company names and product names are the registered trademarks and/or trademarks of the respective companies.